**Shutdown Timer Crack (April-2022)**

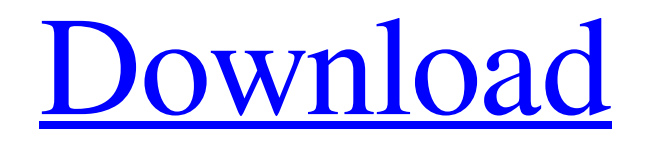

# **Shutdown Timer Crack Free Download For Windows [Latest 2022]**

Shutting your computer down is now quick and easy. You just have to put the application into your list of startup programs and drag the icon to your desktop. Numpad Mouse Features: Mouse emulator for Windows Notification Area/Taskbar emulation Simple touchpad and numpad support Integrates with Windows System tray integration Auto-hide application Auto-hide menu Undo Cursor clock and margins Mouse buttons emulation On-the-fly controls On/Off mouse Automatic movements Advanced configuration Compact size Minimum system requirements: Windows XP and Vista You must have at least version 1.0.0.2 (Updated Mar 2011) File size: 7.6 MB shutdown is a software shutdown timer which helps you to shutdown your computer automatically after a specific amount of time. You need to install the program, then place the shutdown icon into the programs list to start a timer. The program will shutdown your computer automatically after you have set a time. You can run the software at system start up. You can choose whether to shut down the system after a fixed time or whenever the system is idle. It supports many different shutdown schedules. It also logs the shutdown time to keep a detailed record of the shutdown time. Detailed description: You can start and stop your computer shutdown from the program. When you choose to start the shutdown, it will shutdown your computer automatically when a specified period of time has passed. However, in some systems the shutdown might not be triggered in the specified time. If it does not shutdown, the system will wait to shutdown until the next restart. After you start the program, the system will shutdown automatically when the specified time has passed. You can enter the number of hours or minutes or set the time intervals in which the shutdown will be triggered. You can also set the program to shut down the system automatically when the computer has been idle for a specified time. This feature is suitable when your computer is to be left unattended for long periods of time. There is also a "Auto Shutdown in 1 Minute" option which will shutdown the computer after one minute, regardless of the system being idle or not. You can shut down the computer in several ways. You can configure the shutdown using the Options or Start from Windows Start Menu. You may log the shutdown time to keep a detailed record of the shutdown time. You can also save the shutdown time to a text file. You may choose to log the

### **Shutdown Timer Crack+ With Key**

VSCOCam Pro is an app that offers two options, a simple photo browser with photo editing capabilities and a raw camera. It offers two main windows, the photo browser and the raw camera, and both of these are equipped with different options that enable you to make various changes to the picture. The photo browser gives you the ability to tag your photos or adjust some aesthetic settings. The raw photo camera interface is similar, but is a bit more bare bones and built for the purpose of capturing raw photos. Furthermore, the app offers different filters and overlays to get more out of your photos. An expanded catalog of plugins is available, which can be downloaded and installed. The app can be used on a Windows PC and is available in both 32-bit and 64-bit varieties. The developer of the app released beta versions of the app three years ago, but they were closed down by Apple a while ago. However, this does not mean that the app can no longer be used, which is why we see VSCOCam Pro as one of the most trusted

photo editing apps on the market. A. Optical Navi is a free and light-weight alternative to the popular optical mouse software. It is a navigational tool that offers easy control over the pointer, with more than 50 built-in navigation modes and features. Optical Navi can be used on a Windows PC, without a need for registry changes or uninstallations. The included 14-day trial version enables you to work in the trial mode, and it only takes a few seconds to fully install the software. It can be used for various purposes, such as navigating in a website, or for desktop navigation and work. Key features Provides easy control over the pointer. It is capable of analyzing the current mouse movement and offering assistance in various tasks. More than 50 different navigation modes, each with its own purpose and use. A smooth combination of up to nine navigation modes can be defined, which are stored in the settings and can be applied to all the programs you launch. Several convenient options, such as navigation speed or the distance in which a button should be pressed to trigger a function. Menu available from the new task bar, giving you access to all your favorite features. A built-in taskbar, so that the program can be easily launched from the left or right side of the taskbar. Doesn't require registry edits or uninstallation. 09e8f5149f

### **Shutdown Timer Torrent (Activation Code) Download**

Shutdown timer is a new feature provided by Windows 7 which will be carried in the next version of Windows. Windows shutdown timer is a very simple feature that can be setup in seconds. Basically, shutdown timer will shutdown your laptop (or computer) in after a particular time. Shutdown Timer will shutdown your laptop (or computer) in after a particular time. You can set up Shutdown Timer to shutdown your system any time you want. The two available options are, "Sleep" and "Shutdown". You can choose one of these two options based on your purpose. The shutdown function is carried out by the shutdown.exe. The shutdown.exe is normally run by the MsDTC service. If the shutdown.exe is not running, for example, due to an untrusted update, shutdown.exe will automatically shutdown your computer. The shutdown timer set by you just serves to remind you again to shutdown the system. Another way you can do this is to shut down the computer from taskbar. This is easy and simple way to shutdown the computer within seconds. You just have to right click on the taskbar in your desktop and select shutdown from context menu. This will be done in seconds. By using the Taskbar you don't have to remember any new "shutdown time". Shutdown time can be set from 0 minutes to 14 hours. Once you shutdown the computer, your system will shut down in the appointed time. If you forgot to shutdown your computer, just remove the clock and remove the battery. Your computer will automatically shut down. By default, the computer will shut down in 30 minutes. You can change the shutdown time by yourself. Windows 7 inbuilt shutdown timer. New Computer System, motherboard, BIOS. Windows 7 Shutting Down Timer: Shut it down myself on time The shutdown timer is a very important feature. Once your computer is shutdown, you might like to restart it. But the timer doesn't allow you to do so. Shutdown has some important functions. For example, if you want to avoid any error after shutting down your system, then save your data and exit to boot. It protects you from unexpected events by shutdown. The important thing here is, Windows sets the shutdown timer. The factory default time is 30 minutes. That means, once the shutdown timer reaches 30 minutes it will shutdown your system automatically. The shutdown timer is controlled by the Windows SMB Timer. So, if the timer expires, it will shutdown your computer. You can change

#### **What's New In Shutdown Timer?**

Shutdown Timer - Automatically shuts down the computer at the time specified after a specified delay in minutes. How to use: Choose "Exit" from the context menu of the countdown to shut down. Shutdown Timer is the simplest app to use; it's simple, easy and it works. Key features: Easy, fast and effective. The easy to use interface enables you to choose the time at which you want your computer to shut down. The operating system shuts down exactly at the time specified. The countdown timer can be configured to shut down at a certain time or day and date. The feature can also shut down automatically after a specified time and/or day and date. Evaluation and conclusion: Shutdown Timer is the simplest app to use; it's simple, easy and it works. It can be used by everyone and will easily help you control your computer without having to worry about having to remember the time or waiting for the system to shut down. If you choose to shut down after a certain amount of time, it can be used as a silent alarm to let you know that it's time to turn your computer off. Mainly, it acts as a timer. There is no shortcut to shutdown your

PC. The user can set the time at which shutdown should happen and it would happen exactly at the time set. Power options are easily accessible from the Shutdown Timer as well. This program is free, but is offers extra options. You can set a timer to shutdown your computer at a certain time. Shutdown Timer also has a scheduled shutdown option. All you need to do is select the time and date at which you would like your computer to shutdown. After selecting this date, the computer will shutdown at the scheduled time. The 'On Shutdown' option has been left out, which was stated by the developer in the Forum. If you want to shutdown your PC after a certain amount of time,'shutdown after', choose one from 'Shutdown after x minutes' in the options tab. It has been designed for use on Windows 2000, Windows 2003 Server and Windows XP. This program works on a Computer, but Windows based. The shutdown can be timed, but can not be scheduled. Shutdown Timer is a simple app that can be used by everyone. It is useful for those who would like to turn their PC off after a certain time set and it will also notify them if their PC is scheduled

# **System Requirements:**

Processor: Intel Core i5-7500 or equivalent Processor Memory: 8 GB RAM Graphics: NVIDIA GeForce GTX 1050 / AMD Radeon RX 560 Storage: 12 GB available space Wired Network: Broadband Internet connection Software Requirements: It is recommended to use Microsoft Edge or Firefox for playing the game. For installing this game, you need to have Windows 10 installed. If you are installing this on a computer with Windows 10, you can follow the below steps: 1. Right-click on the Windows 10

Related links:

<http://outdooryogany.com/wp-content/uploads/2022/06/algkae.pdf> <https://travellist.xyz/wp-content/uploads/2022/06/krispau.pdf> <https://vega-eu.com/wp-content/uploads/2022/06/WinEyes.pdf> [https://secureservercdn.net/45.40.148.234/33o.6f8.myftpupload.com/wp](https://secureservercdn.net/45.40.148.234/33o.6f8.myftpupload.com/wp-content/uploads/2022/06/WinTuning__Activation_Download_PCWindows_Latest.pdf?time=1654661651)[content/uploads/2022/06/WinTuning\\_\\_Activation\\_Download\\_PCWindows\\_Latest.pdf?time=1654661651](https://secureservercdn.net/45.40.148.234/33o.6f8.myftpupload.com/wp-content/uploads/2022/06/WinTuning__Activation_Download_PCWindows_Latest.pdf?time=1654661651) <https://ondekcare.com/av-manager-display-system-single-version-10-0-crack-license-code-keygen-3264bit-2022/> <https://motofamily.com/wp-content/uploads/2022/06/skipolemonitor.pdf> [https://www.recentstatus.com/upload/files/2022/06/4XwuBKIab9GXOmZ2DRbe\\_08\\_7e13b27906081c24c115d7c](https://www.recentstatus.com/upload/files/2022/06/4XwuBKIab9GXOmZ2DRbe_08_7e13b27906081c24c115d7c61036fce5_file.pdf) [61036fce5\\_file.pdf](https://www.recentstatus.com/upload/files/2022/06/4XwuBKIab9GXOmZ2DRbe_08_7e13b27906081c24c115d7c61036fce5_file.pdf) <https://fumostoppista.com/skinstudio-crack-download/> <https://theprofficers.com/text-saver-5-5-0-0-crack-license-key-full-march-2022/> <https://babytete.com/wp-content/uploads/2022/06/waarayl.pdf> [https://beautyprosnearme.com/wp-content/uploads/2022/06/MultiText\\_Editor.pdf](https://beautyprosnearme.com/wp-content/uploads/2022/06/MultiText_Editor.pdf) <http://kyivartweek.com/?p=2399> <https://beingmedicos.com/disease/qwbfs-manager-crack-full-version-free-3264bit-updated-2022> <http://www.fithotech.com/wp-content/uploads/2022/06/DiFoldersNetwork.pdf> [https://s3-us-west-2.amazonaws.com/mmoldata/wp](https://s3-us-west-2.amazonaws.com/mmoldata/wp-content/uploads/2022/06/08041442/Burn_DVD_CD__Fliperac__Crack_Download_X64.pdf)[content/uploads/2022/06/08041442/Burn\\_DVD\\_CD\\_\\_Fliperac\\_\\_Crack\\_Download\\_X64.pdf](https://s3-us-west-2.amazonaws.com/mmoldata/wp-content/uploads/2022/06/08041442/Burn_DVD_CD__Fliperac__Crack_Download_X64.pdf) [http://www.simplyguyana.com/wp-content/uploads/2022/06/Sinedots\\_II\\_AE.pdf](http://www.simplyguyana.com/wp-content/uploads/2022/06/Sinedots_II_AE.pdf) [https://elycash.com/upload/files/2022/06/2I4lkNEnOaIPJwrKdu2K\\_08\\_87c2ca3ed26a282c2e5774244d2b1d14\\_fil](https://elycash.com/upload/files/2022/06/2I4lkNEnOaIPJwrKdu2K_08_87c2ca3ed26a282c2e5774244d2b1d14_file.pdf) [e.pdf](https://elycash.com/upload/files/2022/06/2I4lkNEnOaIPJwrKdu2K_08_87c2ca3ed26a282c2e5774244d2b1d14_file.pdf) <https://afternoon-dusk-27987.herokuapp.com/belalis.pdf> <http://www.expo15online.com/advert/soft4boost-dup-file-finder-for-pc-final-2022/> <https://csermoocf6ext.blog/2022/06/08/homedb-database-designer-crack-free-x64-latest-2022/>